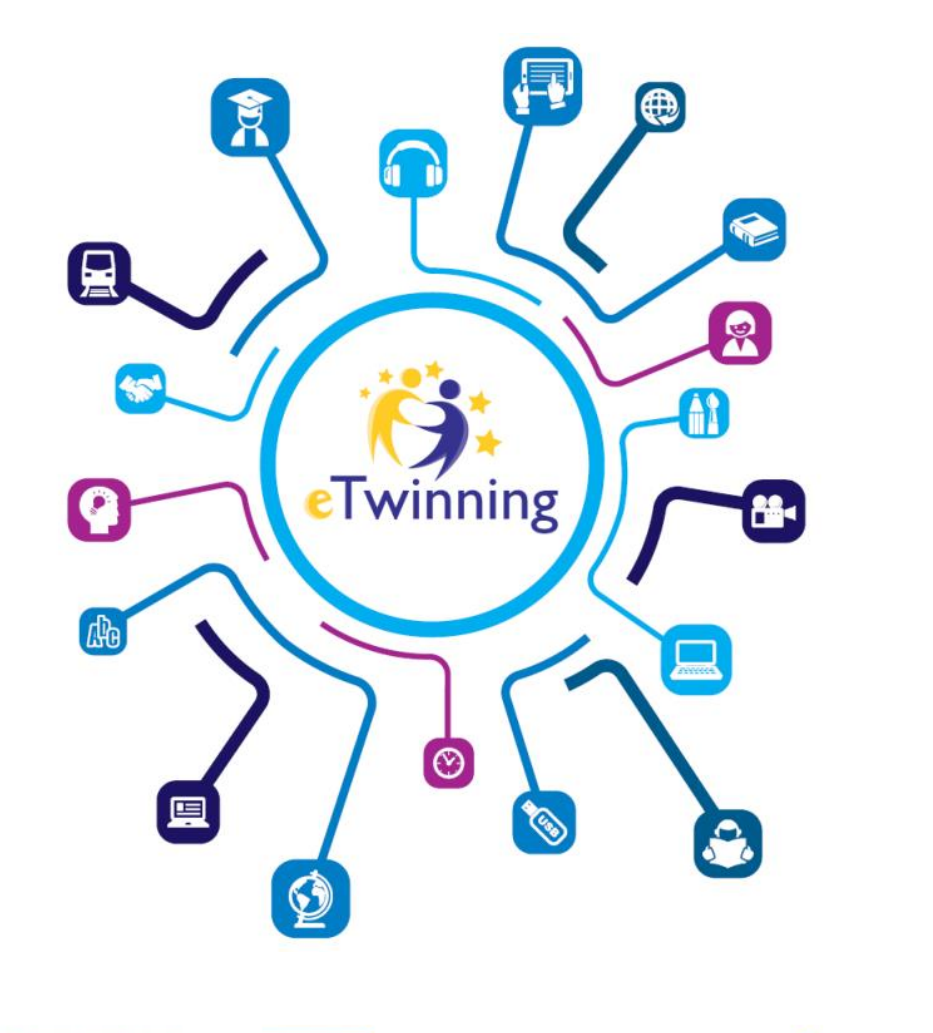

# **WEBINARIUM ETWINNING**

Metoda projektu krok po kroku: narzędzia do zadań projektowych

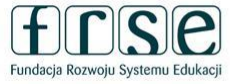

Współfinansowane przez **Unię Europejską** 

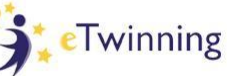

## **ZANIM ZACZNIEMY**

#### Przedstaw się na czacie

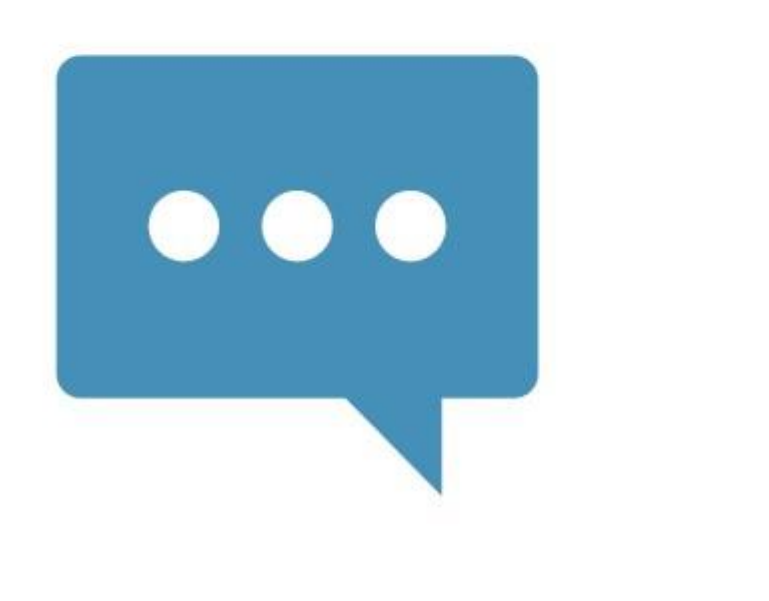

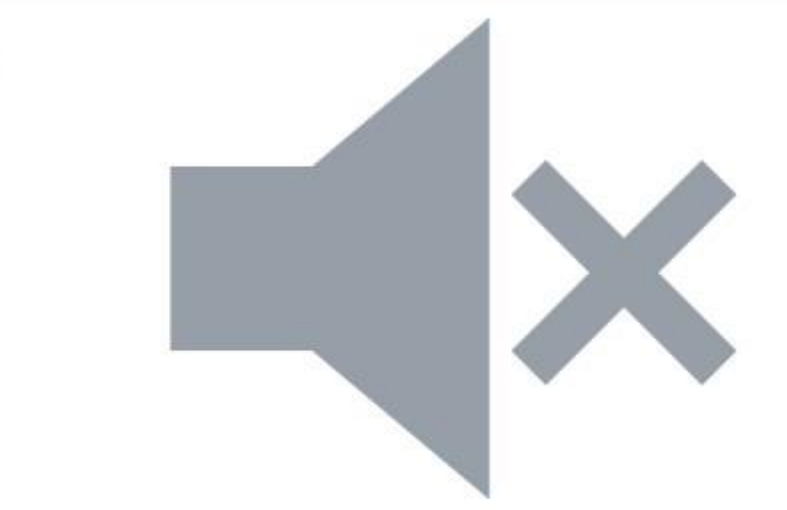

Jeśli masz problemy techniczne napisz na czacie

# **CZAS TRWANIA**

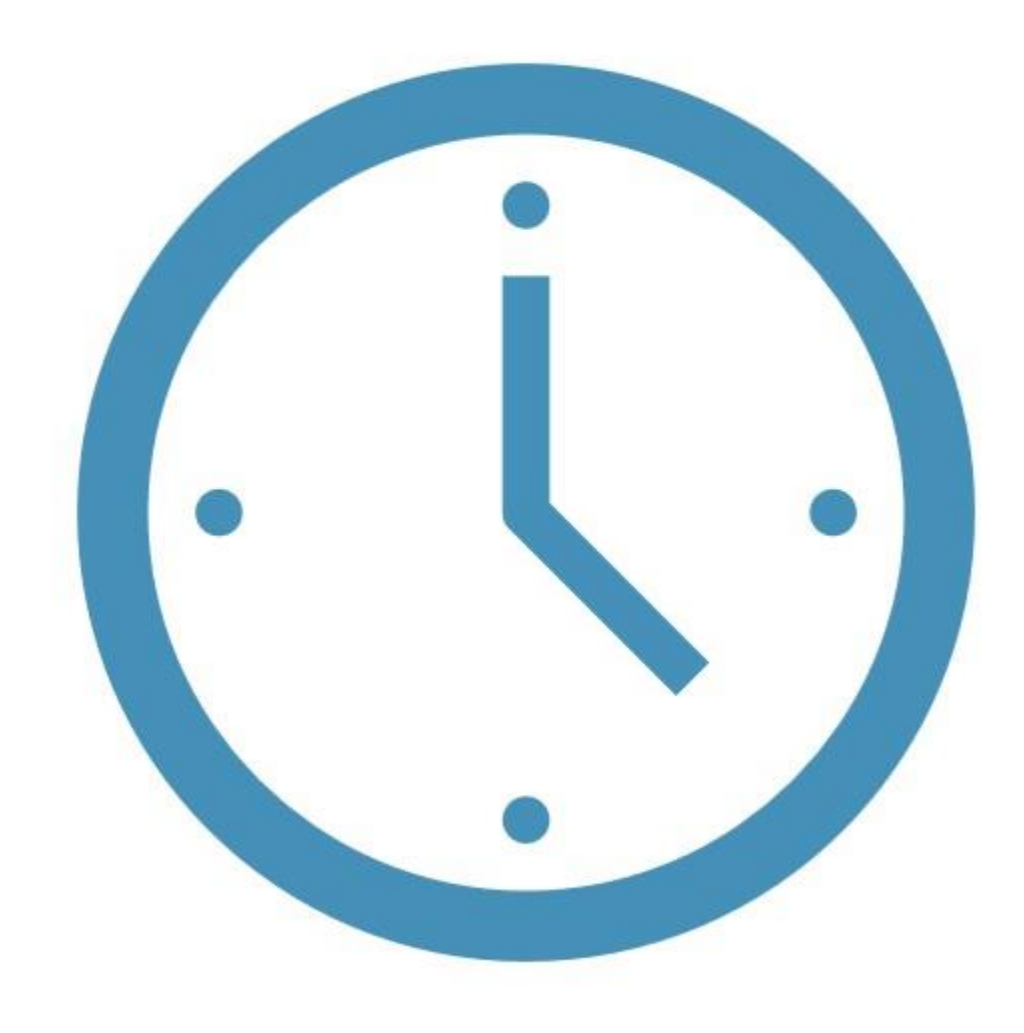

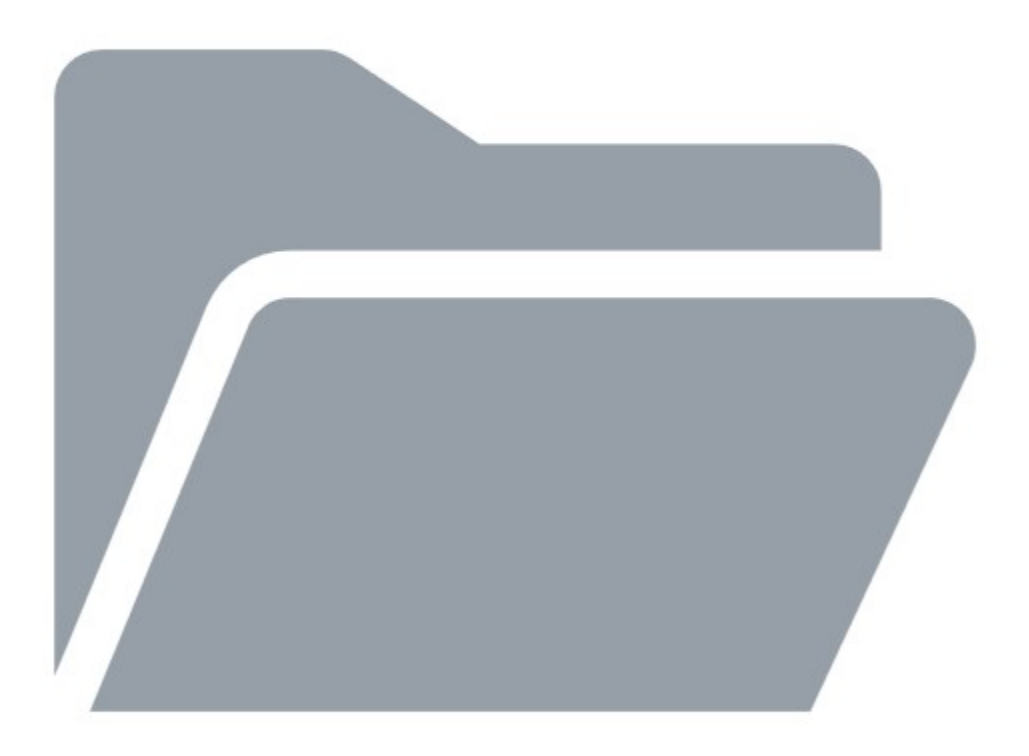

#### **MATERIAŁY Z WEBINARIUM**

## **CERTYFIKATY UCZESTNICTWA**

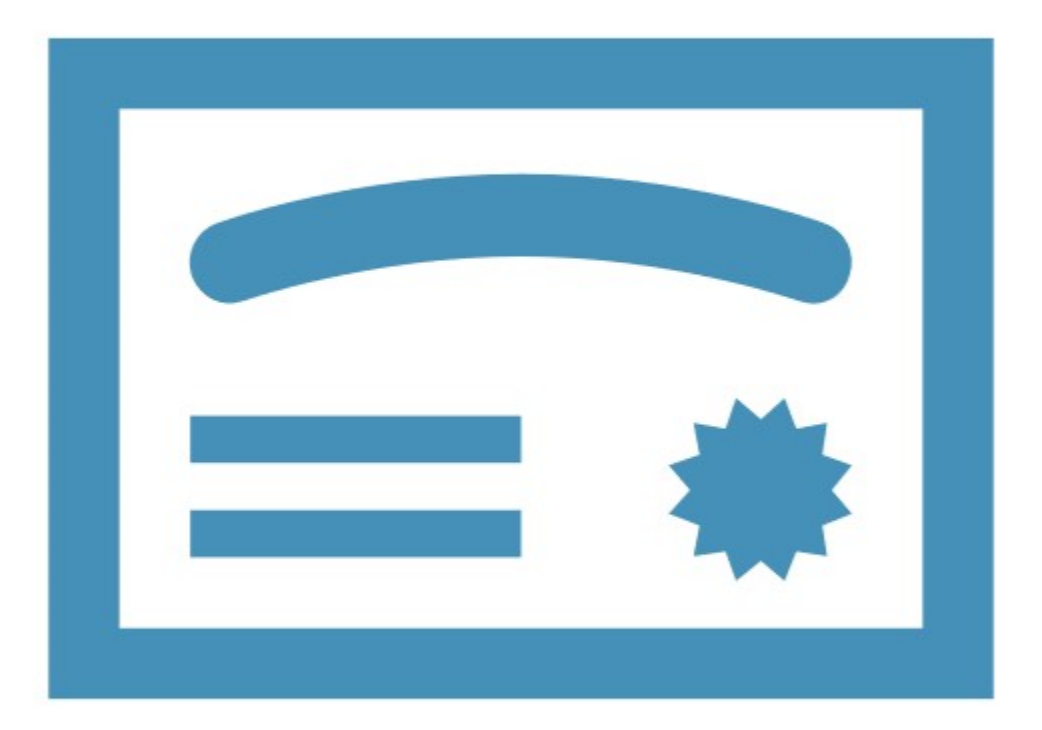

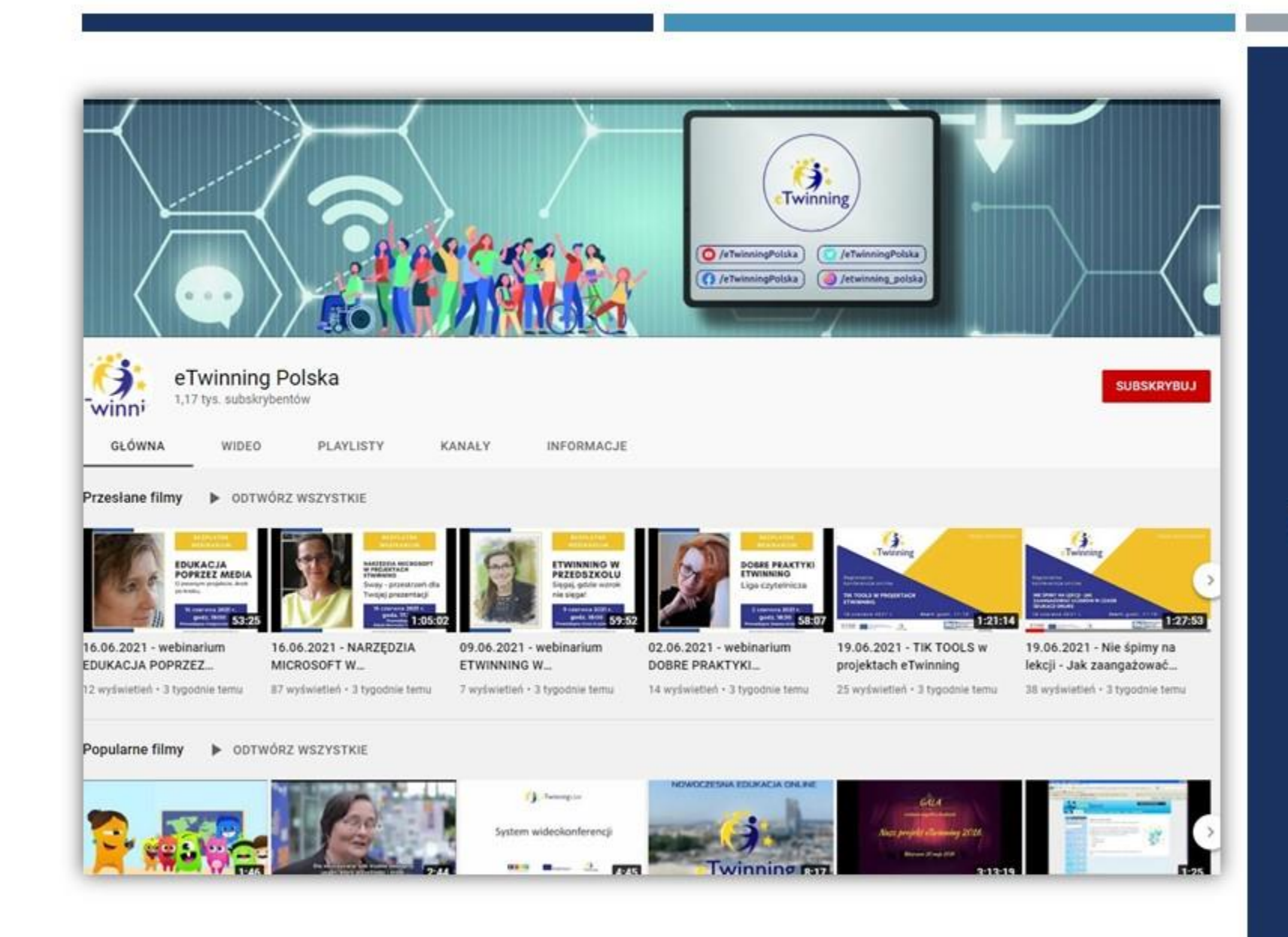

# **NAGRANIA WEBINARIÓW**

# **PRELEGENT**

- nauczyciel w LO im. M. Kopernika w Tarnobrzegu,
- autor i prowadzący szkolenia dla nauczycieli,
- ambasador eTwinning i trener kursów online,
- pasjonat metody projektu :)

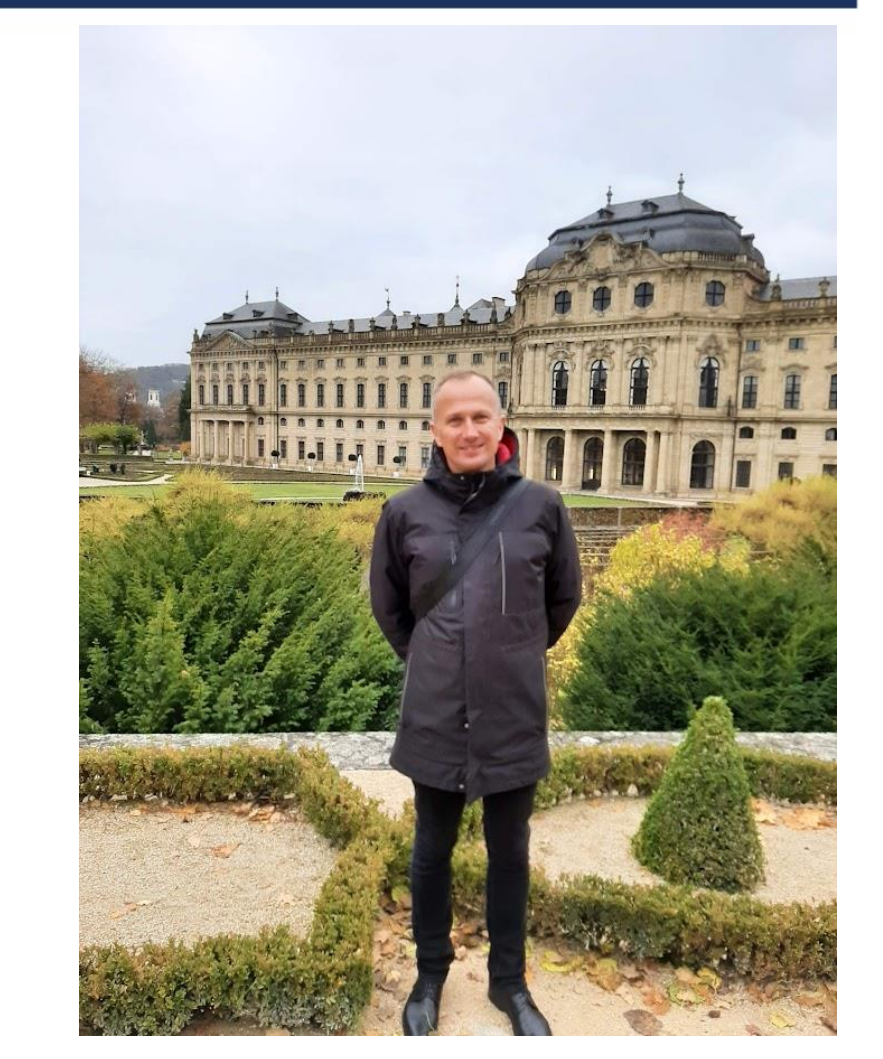

# **CELE WEBINARIUM**

- rozwijanie znajomości metodyki pracy projektowej,
- zaznajomienie z narzędziami online przydatnymi przy pracy projektowej.

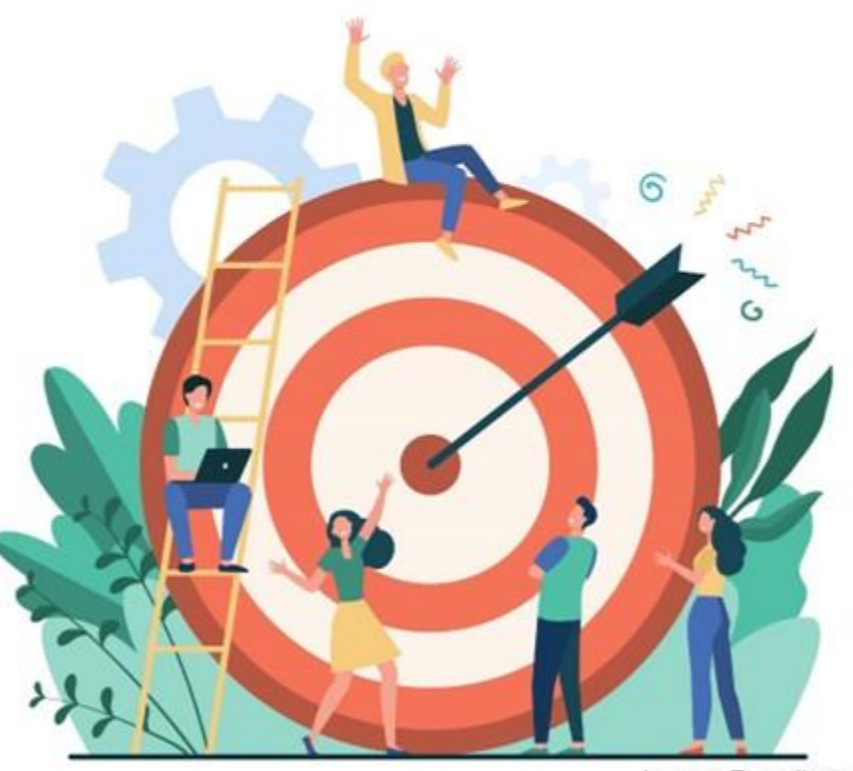

image: Freepik.com

#### Narzędzia dostępne na TwinSpace

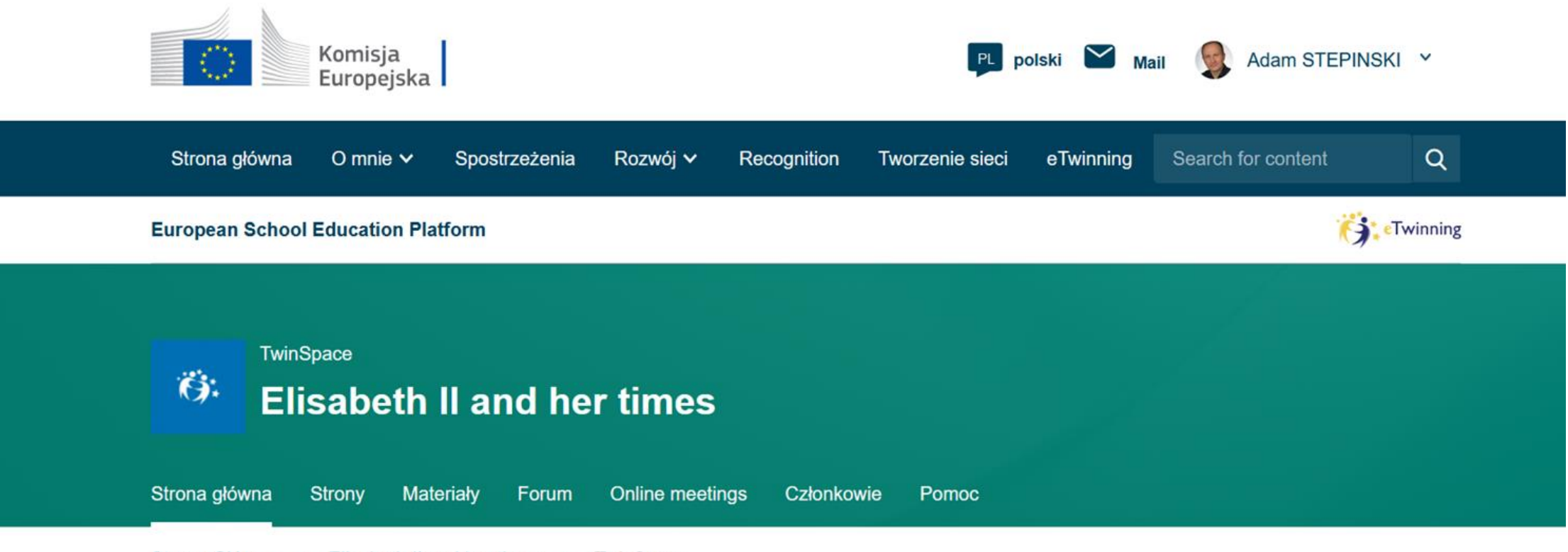

Strona Główna > Elisabeth II and her times > TwinSpace

#### Narzędzia dostępne na TwinSpace

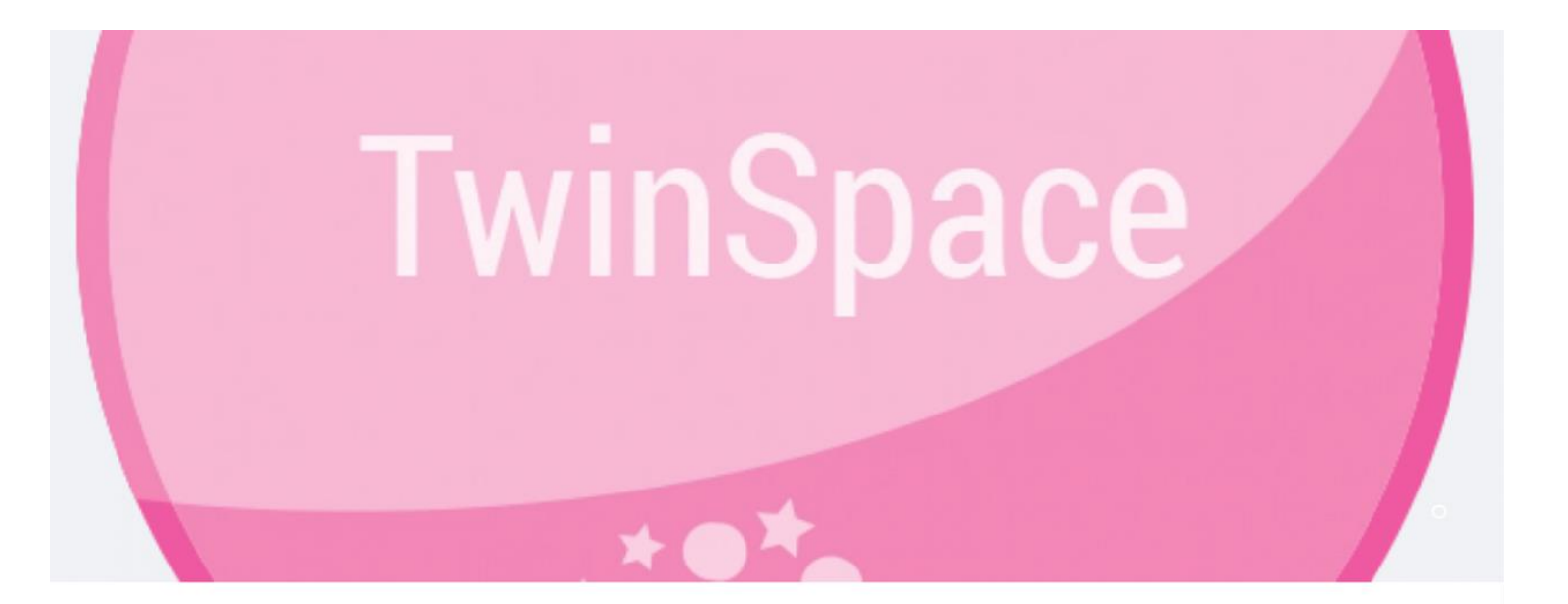

#### **Tydzień z TwinSpace**

Formularz zgłoszeniowy znajduje się na stronie https://etwinning.pl/szkolenia-etwinning/kursy-internetowe

Kurs tygodniowy "Tydzień z TwinSpace" adresowany jest do wszystkich osób zarejestrowanych w programie eTwinning, zarówno osób początkujących, jak i już realizujących projekty.

W kursie omówione zostaną wszystkie zakładki oraz aplikacje dostępne na platformie przeznaczonej do pracy w projektach eTwinning - TwinSpace.

# Z CZYM PRZYCHODZĘ?

[https://www.menti.c](https://www.menti.com/alec6dxwxnfz) [om/alec6dxwxnfz](https://www.menti.com/alec6dxwxnfz)

[www.menti.com](http://www.menti.com) kod: 4301 5668

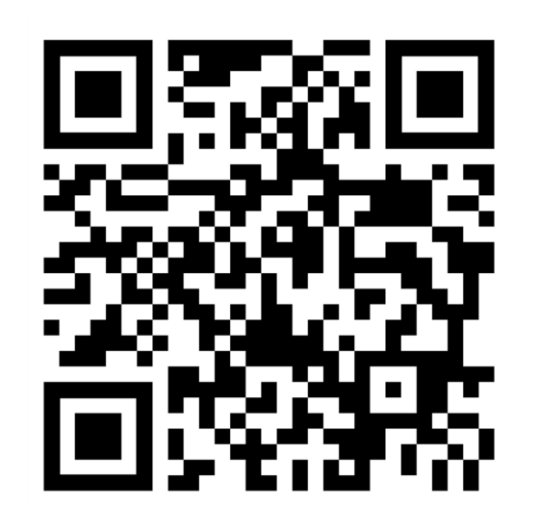

#### Mentimeter - [www.mentimeter.com](http://www.mentimeter.com)

#### [www.mentimeter.com](http://www.mentimeter.com)

# **Mentimeter**

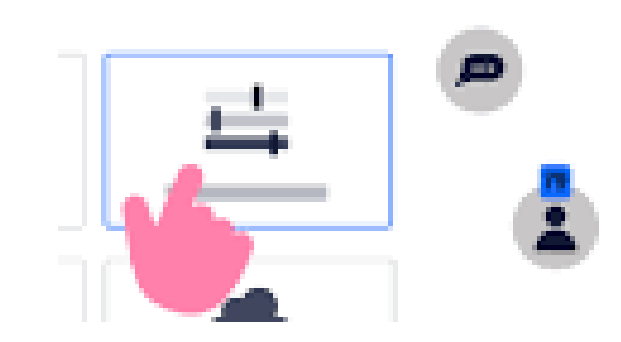

#### Padlet - <https://padlet.com>

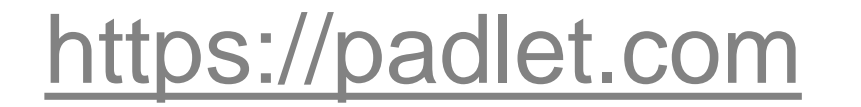

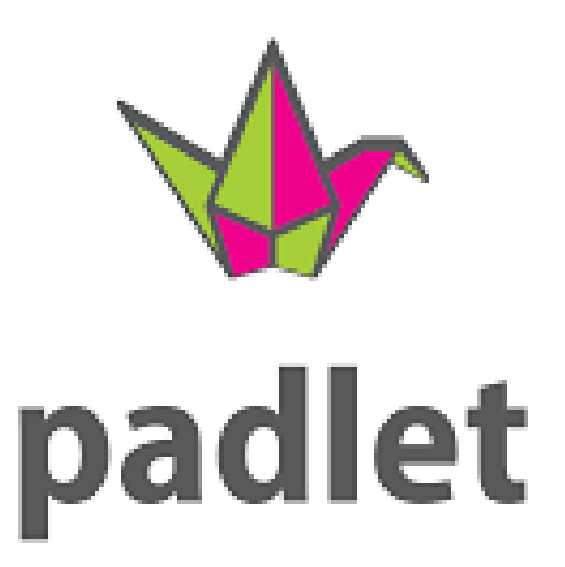

# Issuu - https://issuu.com/

#### <https://issuu.com/>

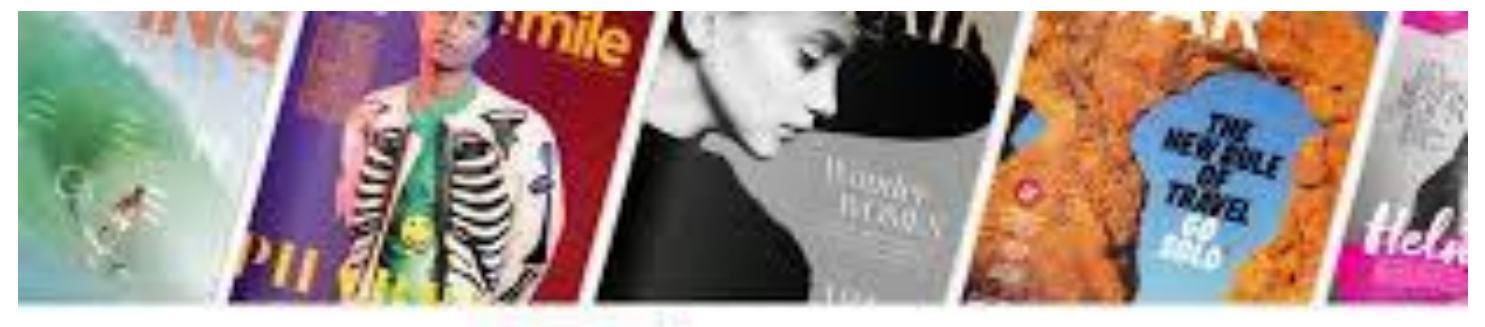

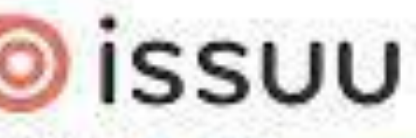

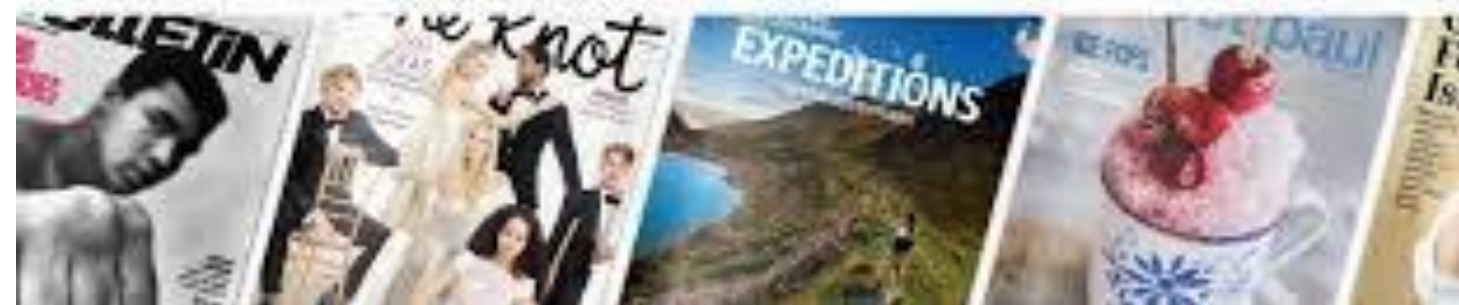

### LearningApps - <https://learningapps.org/>

#### [https://learningapps.org](https://learningapps.org/)

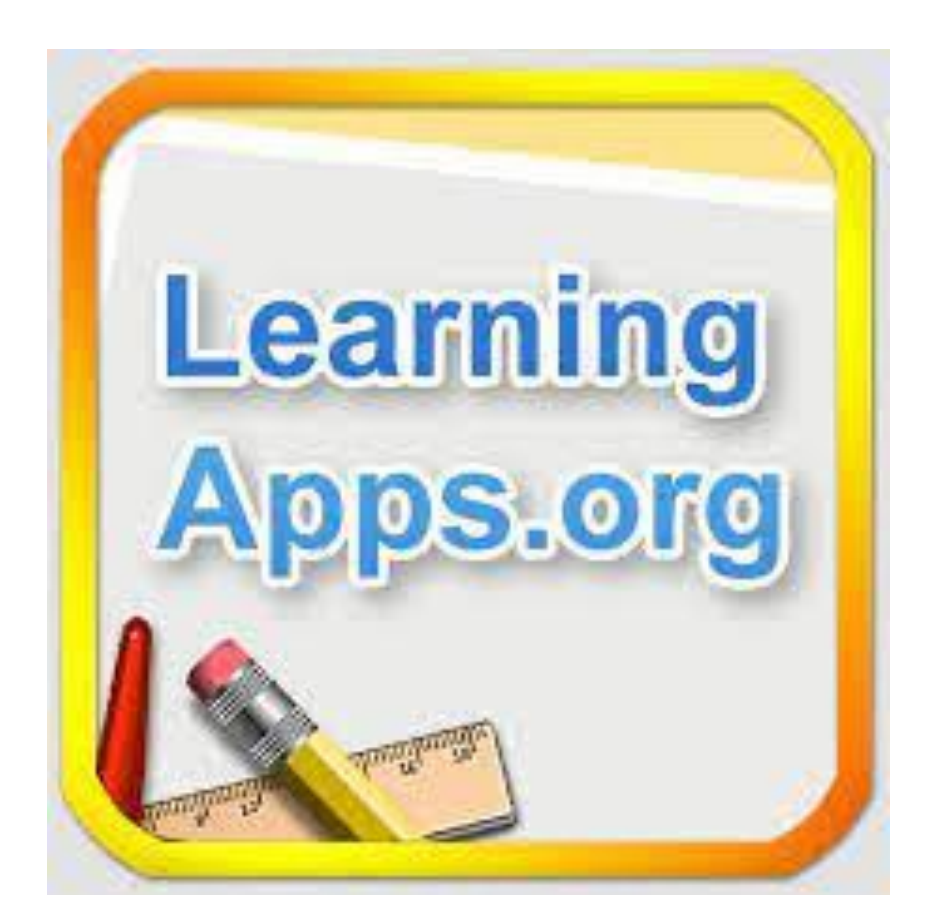

#### Google Docs - <https://docs.google.com>

#### <https://docs.google.com>

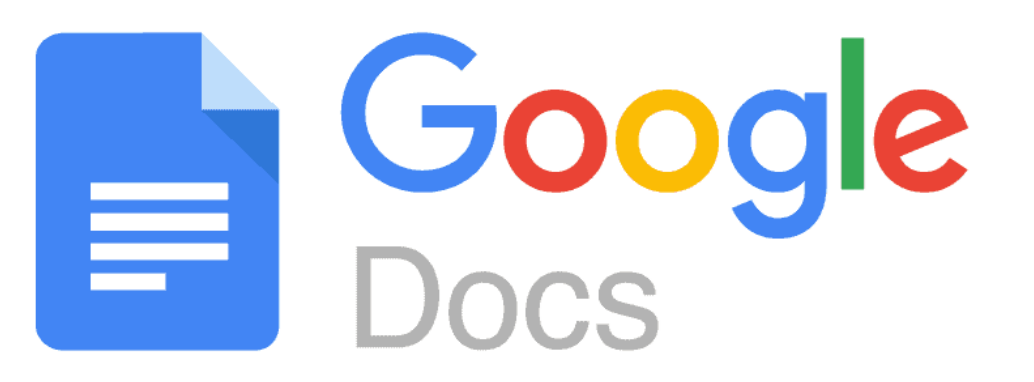

## Kursy internetowe eTwinning

[https://etwinning.pl/](https://etwinning.pl/szkolenia-etwinning/kursy-internetowe) [szkolenia-etwinning/](https://etwinning.pl/szkolenia-etwinning/kursy-internetowe)

[kursy-internetowe](https://etwinning.pl/szkolenia-etwinning/kursy-internetowe)

### **PODSUMOWANIE**

**Zasady pracy z aplikacjami online:**

- dokładne poznanie narzędzia,
- uzmysłowienie sobie jakie są jego możliwości i
	- ograniczenia,
- dobór narzędzia do realizacji zadań projektowych.

# **SESJA Q&A**

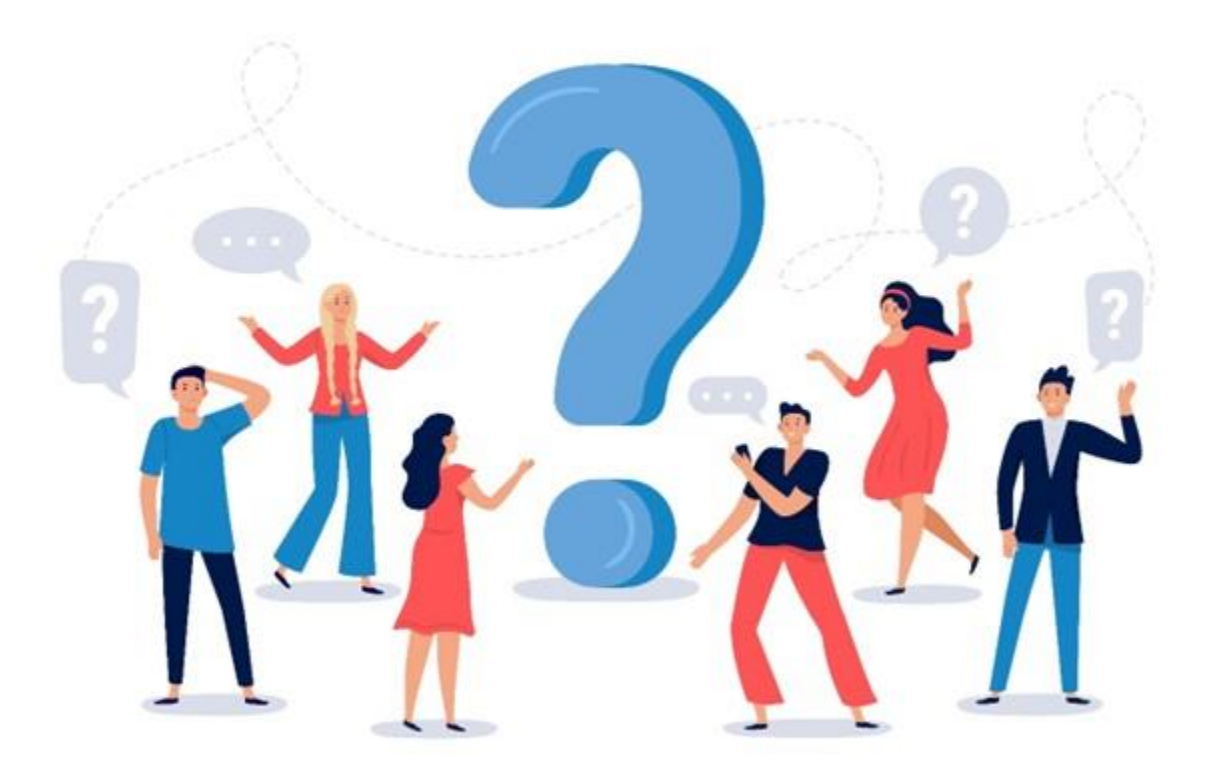

#### Czy mają Państwo jakieś pytania?

image: Freepik.com

# KONTAKT DO PRELEGENTA

#### [stepadam@poczta.onet.pl](mailto:stepadam@poczta.onet.pl)

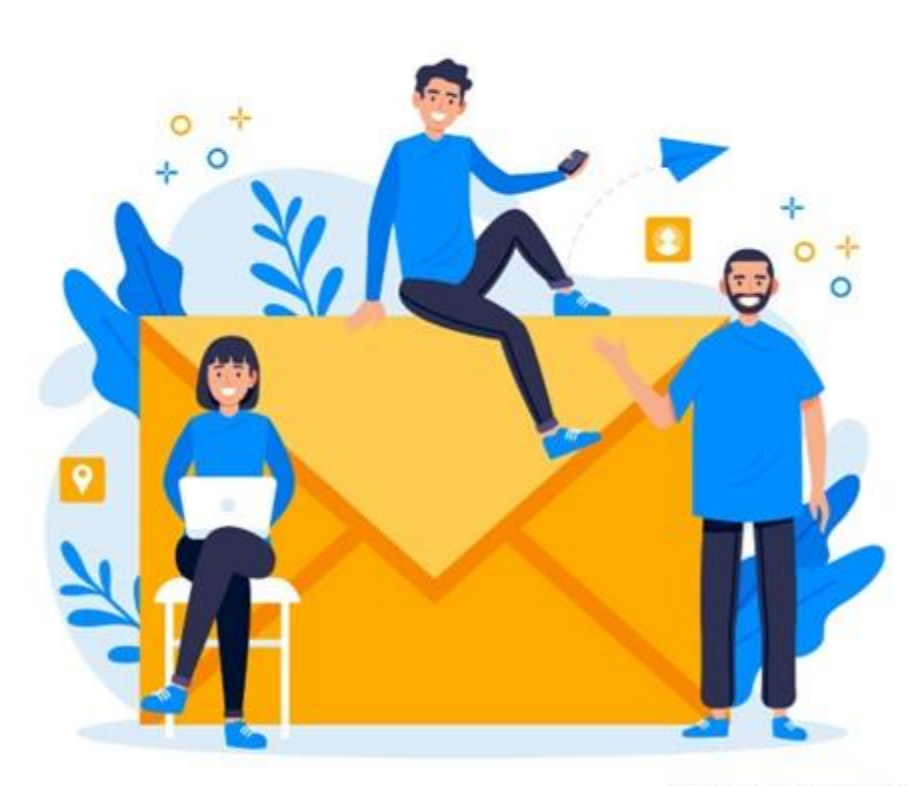

image: Freepik.com

#### **MATERIAŁY**

#### Prezentacja jest dostępna na stronie wydarzenia:

[https://konferencje.etwinning.pl/webinarium-etwinning-seria-metoda-projektu-krok-po-kroku](https://konferencje.etwinning.pl/webinarium-etwinning-seria-metoda-projektu-krok-po-kroku-narzedzia-do-zadan-projektowych-)[narzedzia-do-zadan-projektowych-](https://konferencje.etwinning.pl/webinarium-etwinning-seria-metoda-projektu-krok-po-kroku-narzedzia-do-zadan-projektowych-)

> Nagranie upublicznimy na kanale: YouTube eTwinning Polska

# NAJBLIŻSZE WYDARZENIA ONLINE

- **[29.05.2023, godz. 19:00 -](https://etwinning.pl/aktualnosci/webinarium-zaprojektuj-logopedie) Webinarium grupy LogoTwinnerzy - Zaprojektuj logopedię**
- **[30.05.2023, godz. 18:30 -](https://etwinning.pl/aktualnosci/webinarium-innowacyjny-nauczyciel-aktywny-uczen-kontynuacja) Wydarzenie z serii [Innowacyjność w edukacji](https://etwinning.pl/aktualnosci/webinarium-innowacyjny-nauczyciel-aktywny-uczen-kontynuacja) - Innowacyjny nauczyciel [aktywny uczeń](https://etwinning.pl/aktualnosci/webinarium-innowacyjny-nauczyciel-aktywny-uczen-kontynuacja) - kontynuacja**
- **31.05.2023, godz. 18:30 - [Wydarzenie z serii Synergia](https://etwinning.pl/aktualnosci/webinarium-akcja-2-partnerstwa-w-zakresie-wspolpracy-cz-2)  eTwinning - [Erasmus+: eTwinning -](https://etwinning.pl/aktualnosci/webinarium-akcja-2-partnerstwa-w-zakresie-wspolpracy-cz-2) przestrzeń [elastycznej współpracy w Erasmus+](https://etwinning.pl/aktualnosci/webinarium-akcja-2-partnerstwa-w-zakresie-wspolpracy-cz-2)**
- **[Kursy internetowe realizowane na platformie Moodle](https://etwinning.pl/szkolenia-etwinning/kursy-internetowe)**

#### **FUNDACJA ROZWOJU SYSTEMU EDUKACJI**

AL. JEROZOLIMSKIE 142A 02-305 WARSZAWA

TEL: +48 22 46 31 000

**WWW.ETWINNING.PL** ETWINNING@FRSE.ORG.PL **INSTAGRAM: ETWINNING POLSKA** WWW.FACEBOOK.COM/ETWINNINGPOLSKA **TWITTER: @ETWINNINGPOLSKA** 

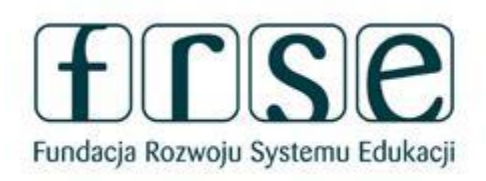

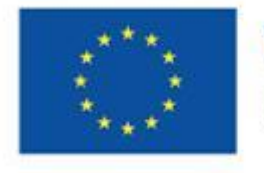

Współfinansowane przez **Unię Europejską** 

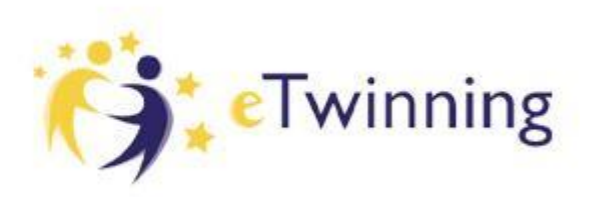

#### DZIĘKUJEMY ZA UDZIAŁ W WEBINARIUM